# <span id="page-0-0"></span>**Fair-share policy on IAP compute servers**

This guide kindly was created by Dennis Arslan, Daniel Repp, Katsuya Tanaka & Maximilian Weißflog.

# **Contents**

# **1 General rules of conduct**

- 1.1 Logging out versus disconnecting from a remote desktop session
- 1.2 Keeping the local drives clean
- 1.3 Parallel computing

# **2 COMSOL**

- 2.1 Folder settings
- 2.2 Limiting the number of processors

#### **3 Lumerical**

3.1 Limiting the number of processors

# **4 MATLAB**

4.1 Limiting the number of processors

# **5 Thales – Advanced topics**

Please find the complete document attached (published 16th August, 2022):

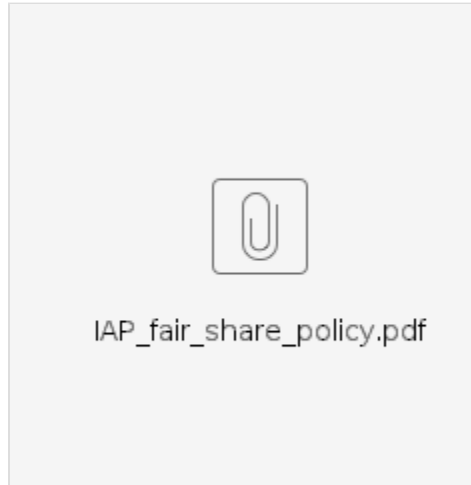

- [IAP Server overview](https://wiki.uni-jena.de/display/FSU020PAF/IAP+Server+overview)
- [Fair-share policy on IAP compute servers](#page-0-0)